## **Oldalak**

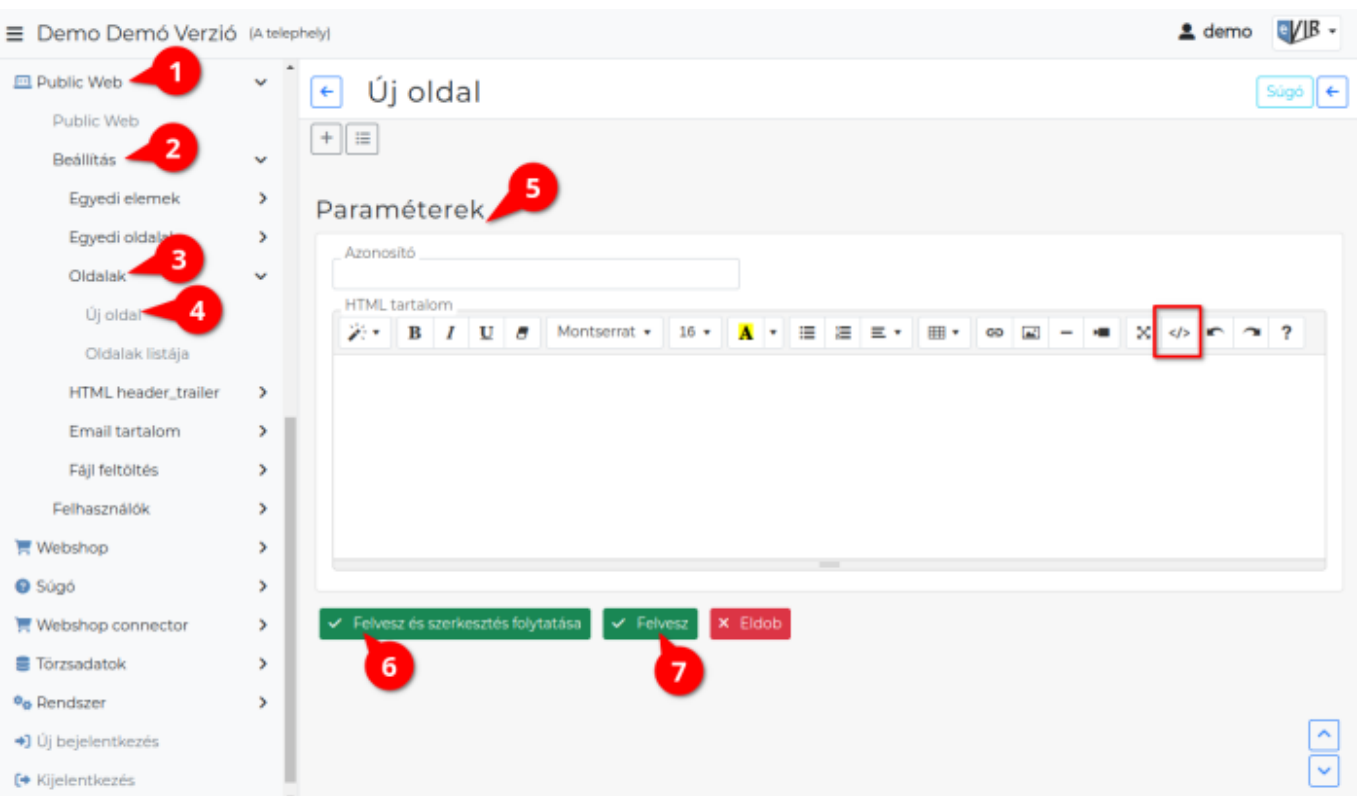

- 1. A **Public web**,
- 2. **[Beállítás](https://doc.evir.hu/doku.php/evir:public_web:beallitas_menu)**,
- 3. **Oldalak** menüpont alatt komplett HTML oldalak,vagy HTML részletek összeállítására van lehetőség.
- 4. **Új oldal** menüpontra kattintva lehet új HTML oldal létrehozását elindítani.
- 5. **Paraméterek** megadása

## **Azonosító**

Az oldalra hivatkozáskor ebbe az azonosítóba írt adatot kell a kód végéhez írni:

## **[evir\_public\_web\_oldal\_azonosito]**

Ezen a módon a webshop teljes felületén lehet hivatkozni, az [Egyedi elemek](https://doc.evir.hu/doku.php/evir:public_web:webshop_egyedi_elem) oldalon a példában leírthoz hasonlóan.

Csak ékezet nélküli betűkből, számokból állhat és szóközöket sem tartalmazhat az azonosító!

Az [Általános beállítások](https://doc.evir.hu/doku.php/evir:webshop:altalanos_beallitasok)ban a legördülőben az azonosító jelenik meg,

## **HTML**

HTML tartalom.

**</>** gombra kattintva a HTML kód nézetet lehet megjeleníteni. Amikor kód részletet másolunk be, akkor fontos, hogy kód nézetben történjen a beillesztés! Mentés előtt mindig váltsunk vissza a kód nézetről az alap nézetre, különben elveszhetnek a módosítások!

HTML tartalom példa:

```
<div class="container-fluid">
 <h1>Köszönjük rendelését!</h1>
-p Szöveg tartalom
</p>
```
 $\langle$ div $>$ 

- 6. **| Felvesz és szerkesztés folytatása |** [gombra kattintva elmenti](https://doc.evir.hu/doku.php/evir:alapok:funkcio_gombok) az adatokat és a felület megtartásával folytatja a szerkesztést!
- 7. **| Felvesz |** [gombra kattintva elmenti](https://doc.evir.hu/doku.php/evir:alapok:funkcio_gombok) az adatokat!

Kapcsolódó oldalak:

- [Webshop összeállítás](https://doc.evir.hu/doku.php/evir:webshop:webshop_osszerakas)
- [HTML header-trailer](https://doc.evir.hu/doku.php/evir:public_web:webshop_header_trailer)
- [Webshop egyedi elemek](https://doc.evir.hu/doku.php/evir:public_web:webshop_egyedi_elem)
- [Fájl feltöltés](https://doc.evir.hu/doku.php/evir:public_web:file_feltoltes)

From: <https://doc.evir.hu/> - **eVIR tudásbázis**

Permanent link: **[https://doc.evir.hu/doku.php/evir:public\\_web:webshop\\_oldalak](https://doc.evir.hu/doku.php/evir:public_web:webshop_oldalak)**

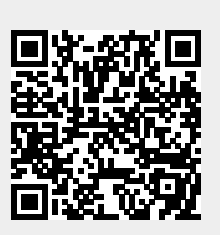

Last update: **2025/01/24 12:10**